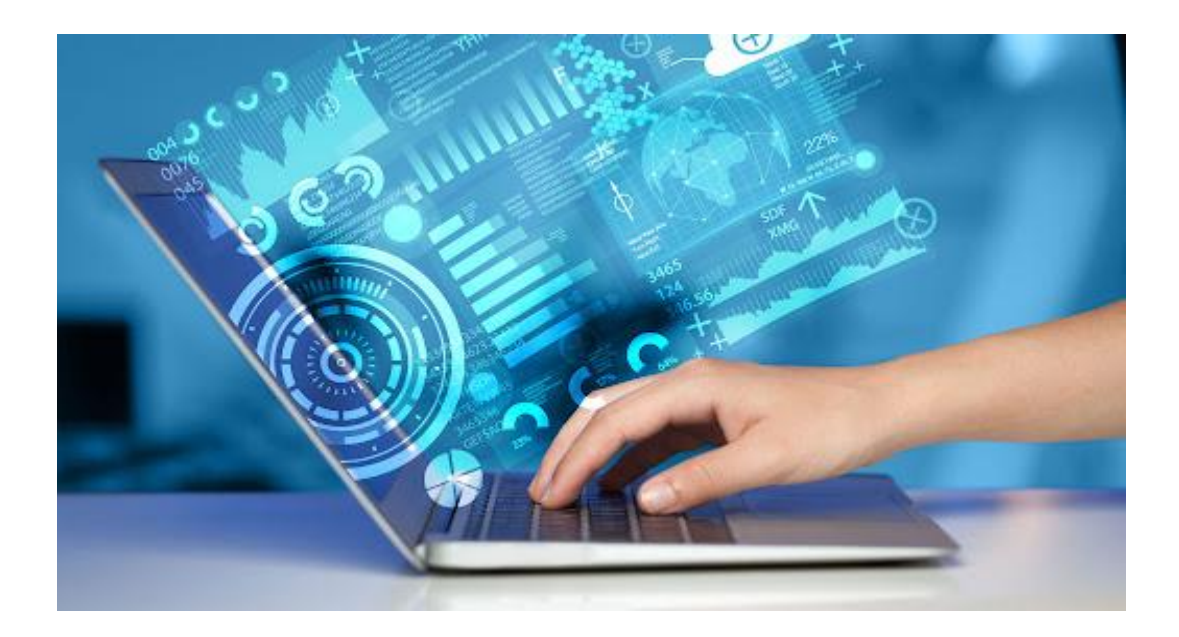

## **Les cours de 3ème année sont animés par Annick Fourrier**

## **Lundi de 9h30 à 11h00**

En 3ème année, nous irons plus en profondeur dans l'exploration des outils Google notamment avec les Google Apps.

Nous étudierons de nouveaux logiciels…

Je souhaite un cours participatif, ou nous essayerons de partager au mieux nos connaissances.

Pour tel ou tel sujet, je vous montrerai et on étudiera « ma » façon de faire, qui je pense est la plus simple, mais j'attends aussi de vous que vous me montriez votre façon de faire.

Nous avons tous à apprendre les uns des autres.

Chaque semaine, un cours différent d'1h30 portera sur un élément Google ou autre à explorer, et il sera envoyé un « Tuto » complet à chaque participant le soir même soit par email soit par vidéo si le sujet est plus complexe. La vidéo étant plus parlante et plus explicite qu'un format texte.

Nous travaillons exclusivement sur des logiciels gratuits.

Ci-dessous, la liste des sujets que nous tenterons d'aborder cette année.

## Cours @ proposés **3ème Année** 2023/2024

Flyer : les Avantages adhérents d'ORAL Comment bien ranger son PC Installer un bloqueur de Publicité + Ublock Les conversions en informatique Télécharger Enregistrer et Installer / désinstaller proprement un Logiciel Les mots de Passe Créer un Compte Google avec Adresse de Messagerie + Alias (Adresse secondaire) Les Contacts – Créer des Groupes … Importer Exporter ses Contacts Comment les Sauvegarder + Bloquer ou débloquer des contacts dans Gmail Enregistrer un email et ses PJ en pdf La barre des Favoris - y inclure des dossiers de rangements Fichiers lourds - comment les envoyer Ouvrir un Compte Paypal Télécharger une Musique, un album complet ou une Vidéo avec 4Kyoutube to Mp3 L'Agenda Google - gérer ses Rv - Rappels etc... Les Notifications La Synchronisation Google (entre PC - Tablette et ou Androïd) Les Liens @ Retrouver et changer sa Clé Wifi Utiliser OK Google vocal Icecream ou SmallPdf pour modifier ses PDF Redimensionner ses photos avec par exemple Light Image Resizer Créer un Menu de Noël sur 4 faces Signature animée au bas d'un email Audacity - Couper une Musique - En faire une sonnerie personnalisée pour son Androïd Compresser et décompresser un Fichier Monter et/ou couper une vidéo avec Picasa Youtube – Comment s'en servir et se créer un Compte pour y héberger ses Vidéos Créer un texte défilant Ajouter une Tuile dans le menu Démarrer Afficher les photos d'un dossier sous forme d'un diaporama Les Gifs animés Les QR Codes - Comment créer et partager un QR Code Créer un Pèle Mêle Picasa Picasa les Titres Transparents Créer un Film avec Picasa ScreenToGif : filmer son écran de PC Savoir faire une Restauration Système Utiliser UltraViewer Google Maps - Obtenir les coordonnées GPS d'un lieu Retrouver sa voiture avec Google Maps Multi Fenêtres ou Bureaux Virtuels Faire une Visio Conférence avec Team's ou d'autres moyens Photofiltre - Reflet dans l'eau - Effet miroir

Carte de Voeux Ombrée Converser sur Messenger - WhatsApp - Message ou Hangouts ou Team's depuis PC Retrouver sa clé de produit Windows Localiser et Bloquer son ordinateur ou son Tél à distance - Verrouiller un Tél ou PC égaré Créer un Pdf Ré-inscriptible Télécharger des Jeux pour les Vacances !!!

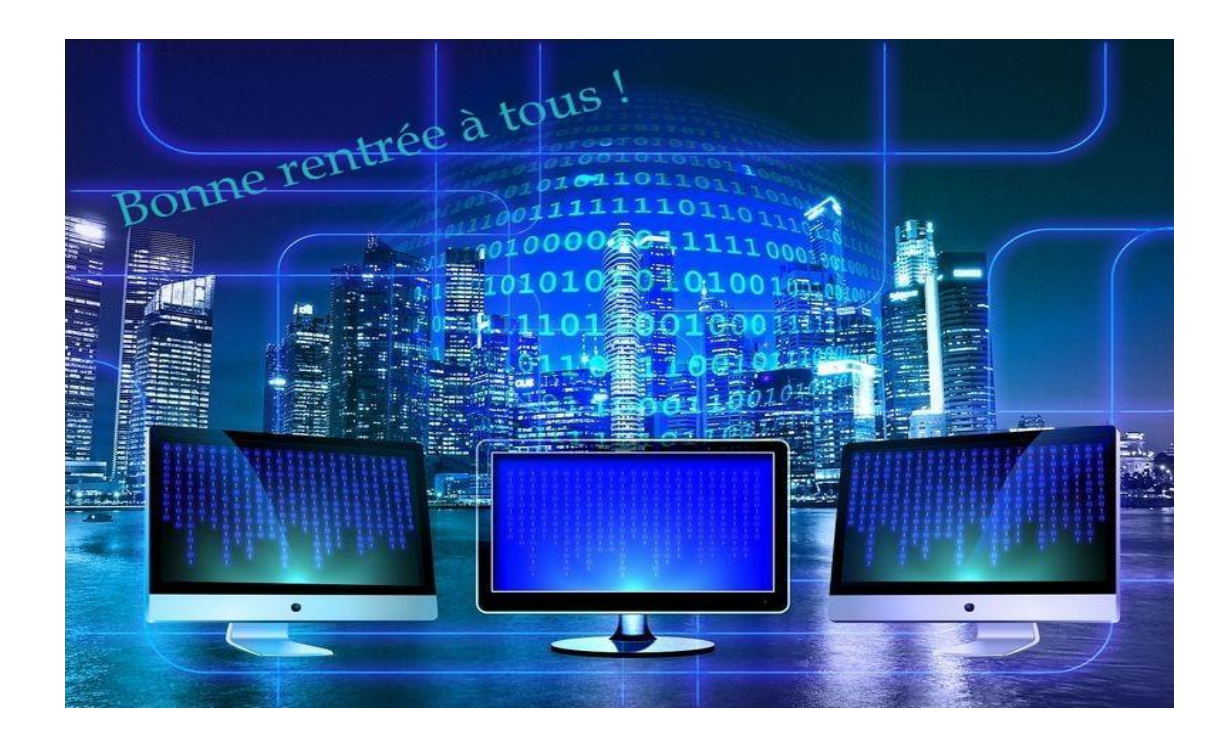